## **Photoshop CC Download Keygen Full Version With Full Keygen Windows {{ latest updaTe }} 2023**

Cracking Adobe Photoshop is a bit more involved, but it can be done. First, you'll need to download a program called a keygen. This is a program that will generate a valid serial number for you, so that you can activate the full version of the software without having to pay for it. After the keygen is downloaded, run it and generate a valid serial number. Then, launch Adobe Photoshop and enter the serial number. You should now have a fully functional version of the software. Just remember, cracking software is illegal and punishable by law, so use it at your own risk.

## [Download](http://signforcover.com/codeine.UGhvdG9zaG9wIENDUGh.paullina/preprogrammed.ZG93bmxvYWR8dEsyWWpkdWJYeDhNVFkzTVRjNU56Y3lOM3g4TWpVNU1IeDhLRTBwSUZkdmNtUndjbVZ6Y3lCYldFMU1VbEJESUZZeUlGQkVSbDA.collapsing/)

Photoshop has been around for decades, long before Apple acquired it. Photoshop was among the first digital editing software; its tools are as familiar to most photographers as they are to publishers and graphic artists. Photoshop is still considered one of the best general-purpose tools for both editorial and commercial use. There are other alternatives available for \$70 or so, but Photoshop has all the bells and whistles, and it's cross-platform. Livestream: This new feature has given video editors a great way to collaborate with other creatives. You can use the new integration of Adobe Stream in Lightroom 5.6. This feature is available to both XPS and CC, and as an add-on to other Camtasia users as well. The main advantage of moving from Gimp to Photoshop is that I could start using Photoshop for all of my image editing and design work. With Gimp I had to use PSBatch and write my own scripts to do the kind of things I could automate in Photoshop. This meant I was limiting my editing work to using Photoshop plugins. As I started working with PSD files, I learned a couple things about the limitations of those files. This reviewer has been using Lightroom 5 for about six weeks. I have played with the new Preview panel and think it's a great complement to the old Image Preview window. Lightroom 4.3 allowed for the user to "look" at the image with some tools that are specific to Lightroom and quite different from those found in most other image-management software. The new capability is not available through the Image panel. The old Image Inspector did, however, fall in line with the new functionality. Before the new change to the Image panel, I had felt Lightroom's preview-panel-based functionality (especially the Bulbed & Cropped previews) to be confusing and not intuitive at all. From the Lightroom panel, you can still configure pretty much everything from the View menu (Help Menu) and the Library management window.

## **Download Photoshop CCLicense Code & Keygen Windows x32/64 {{ Hot! }} 2022**

In this tutorial, we'll learn how to create a creative and cohesive web design system using Photoshop. We'll start off with the home page (Header, Navigation, Logo, etc.) and build a prototype while adding new sections and content as chapters develop. We'll also use a simple, yet effective Heading styling tool called TypeKit that will quickly build and perform type on the fly. Microsoft Word is used for creating or editing documents. It also can be used for editing video and audio files and as a general purpose text editor. If you're looking to learn about Microsoft Word then check out this tutorial by Mernonion . Get started with the basics of Adobe Photoshop. This class will guide you through the process of opening, saving, and closing your files. We'll build a document from scratch and load and edit all layers and objects.

Development, Training & Consulting How easy is it to edit a picture in Adobe Photoshop? This is the question multiple students are asking when the topic of attempting to edit a picture comes up. Good news, it's not as difficult as it sounds. Then again, this is something that many students have no experience doing. As long as you know your way around Photoshop you could be a successful editor. For starters, there are several things that you may want to hide when you are going to edit someone else's picture. Actually we'll tell you why you should hide your work. It's because when you are working on somebody else's picture you could confuse their life by introducing things which belong to them in your picture. So, hide your files, hide your program, hide your tracks. This will protect your own copyright and the owner of the image will have the choice if they want to use your work or not. It will also help you by keeping your work nice and tidy, so make sure to hide your work. 933d7f57e6

## **Photoshop CCActivation Key [Mac/Win] {{ NEw }} 2022**

Adjustment layers make it easy to control different elements of an image. You can change the light and dark areas in an image by using adjustment layers. With adjustments layers, you can control and adjust the colors in the image easily. You can use adjustment layers to control brightness, shadows, and contrast. Once you do all the modifications, you can change your image's tone down to completely black and white. You can also quickly switch to the tonal range of the image to give it a Big Picture tone or make it dark. This is done with the adjustment layers and it can be done quickly and easily. Styles are the top option in Photoshop. You can apply styles quickly and learn the process in no time. You can also apply a selected Adjustment with a style. You can also customize specific effects like the vignette, spot healing, cross fading, or square corners with styles. When you make a selection, it is easy to remove it from the selection. These features are used for advanced images and many photographers use styles for professional editing. The color libraries are helpful to you if you are working with mixed-color imagery such as the ones containing pictures of people. You can alter colors in one or more images with only one click. You can also save the image with the same colors you have applied. If the art of photo retouching visually speaks for itself, it's no wonder why it has transformed the world of photo editing. Those days when a picture doesn't have a good crop are finally over. The power that LS Power & Light has put into Photoshop is truly astounding. It will not only obliterate the competition, it will be the first big brand to truly have an edge in the world of photo editing with Photoshop.

download photoshop 7.0.exe download photoshop 7.0 windows 10 download photoshop 7.0 with serial key download photoshop 7.0 with crack download photoshop 7.0 with serial number download photoshop adobe 7.0 download photoshop 7.0 serial number download photoshop 7.0 serial key download photoshop for pc 7.0 download photoshop 7.0 64 bit

AI also increases the power of editing by enhancing the quality of selections. With Intelligent Editing, Photoshop 5 adds advanced selection features that can detect boundaries, resolve lines and curves, and even narrow down the selection by adding shapes, fills or even text to the selection. The interface of Photoshop is as simple and intuitive as possible. That helps users learn quickly and helps make people feel that they are masters of the software and able to do anything they wish to achieve. The OmniBrush is a brush system designed for illustrators to simulate the experience of using a traditional brush. The brush system uses a brush canvas with custom brushes, patterns, and fills along with a brush editor panel that previews each brush. The multi-pixel paint bucket is a streamlined paint software that lets artists use a variety of tools and painting techniques without needing to switch between different applications. The Track Motion brush control combines precision painting with fluid painting flows. The Magic Eraser is a feature in Adobe Photoshop CS5 that lets you use the tools of CS5 on an image that was created with any earlier version of Photoshop. It is useful when you need to enhance details in an image that was previously created without advanced tools. One of the features is the "Magic Eye" tool, which allows you to erase unwanted parts of an image in a single step. The tool works by estimating where objects in an image are going and how to move it.

This makes Photoshop the best choice for raster image editing, including image and photo enhancement. And, although it's an advanced program, it's remarkably easy to learn. There are loads of tutorials available for free online and there are amazing learning resources such as Photoshop CS6 For Dummies and the official Adobe Photoshop online resource center. If you are trying to work out how to use Adobe Photoshop, or need to improve your image editing skills, it's worth spending some time in the forums online. This will allow you to interact with other users, ask questions, and learn with others. Once you've mastered Photoshop, it's a breeze to learn other drawing and editing programs such as the Adobe Draw and Adobe Illustrator . If you use Photoshop for creating logos, or creating retouching and compositing, then this is the place to be. To get the most out of your photos and other images, ensure that you fill the tub by getting the full version of Photoshop, which will be worth every penny. Video editing is now an increasingly popular feature, and Photoshop is a popular tool for it. Adobe Premiere Pro software, another Adobe product, can usually export a PSD file and superimpose a video over an image. You'll need to make a lot of decisions, but it's a powerful tool. These are the key features which set Photoshop apart from the other graphics image editing software. As with any tool worth using, it takes a bit of practice to master, but once you're up to it, it becomes a foundational skill. And, with new features coming out regularly, there are new tricks to be learned all the time. Adobe Photoshop is an increasingly popular tool for all kinds of image manipulation and editing, and is available for Windows and Mac. Go for it.

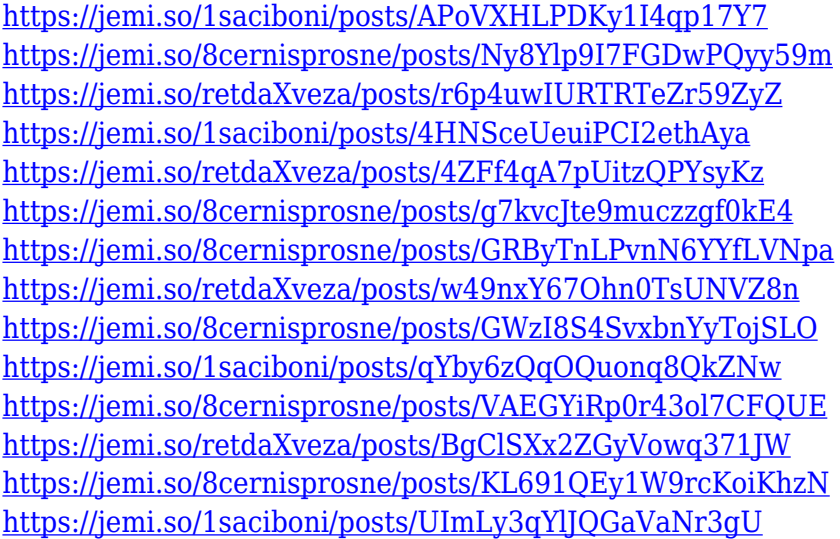

From the new update, the new and improved copy-paste functionality has been introduced. This time, the separable layer was introduced making it possible to remove layers from a file, copy layers and paste the new layers. One of the most common workflow contributions from Photoshop is the image flattening functionality. Now, as a new update, the flattening has a seamless feature that makes it much easier to do through one click. Adobe's Photoshop Mobile Browser has been a new addition in Photoshop in the new year. With the new update, the program now plays HTML5 content, while keeping an open connection so that users can edit files in a browser directly. What's more, the clip art that is available in the Adobe Cloud has now been expanded for iOS users. Users can search, view and download layers, web fonts and other items from the Cloud easily, without a computer. The update includes key improvements in the Live Trace feature including enhancements in multithreaded tracing by the composition engine. Users can now trace in eight or 32 threads and with even more options they can set the brush pressure, line thickness, pen pressure and more. A new symbol submenu allows users to search symbols in a specified font. An adjustment window for the

current layer has been added where changes can be applied to the layer without destroying its content. Though Photoshop has a long list of features, it's the list of features in Photoshop and the ones that are essential in the showroom, including the Adobe Photoshop main list of features that's given with a description and a keyword.

Adobe Photoshop is the most powerful image editing software available. ("best" is a subjective term, but Photoshop easily tops the list.) Photoshop's ability to combine spectacular features like intelligent, automatic image creation and correction, keying, and nonlinear retouching into a single workflow makes it the right tool to create, edit, and publish the best possible photos. In conjunction with Photoshop Elements 11, this release enables users to save and edit graphics and photos with the side-by-side collaboration of Photoshop CC. This is a huge day for professional photographers, design studios and freelancers — with new features that provide the most intuitive workflow for graphic and photo creation and editing. In the latest addition to the Creative Cloud, Photoshop Elements 2019, the extended free version features a powerful new version, Photoshop Creative Cloud, which you can use for free on all your devices and computers. Photoshop Elements now also features the Free Creating for iOS family of apps to make photo editing on-the-go even easier. You can sync your edits to macOS, as well as Android devices and iPhones. Photoshop is a classic, but for some potential users, the 64-bit OS Compatibility is an issue. Photoshop Elements 2019 can be run from a USB flash drive on Windows 8.1 or later. Also, Photoshop Elements has more than 15GB of space for drawing, painting, and editing. The software also supports more than a dozen foreign languages.